## **L'allocazione dinamica della memoria**

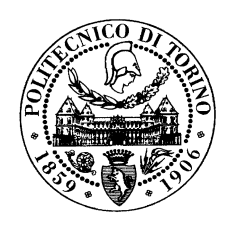

*Fulvio CORNO - Matteo SONZA REORDA Dip. Automatica e Informatica Politecnico di Torino*

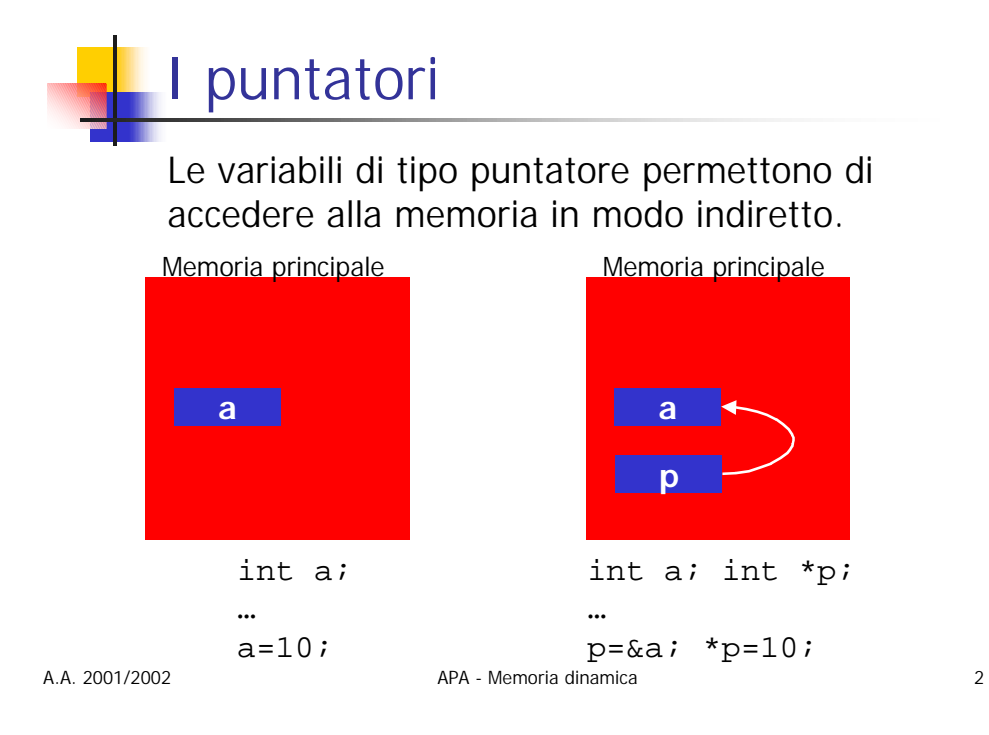

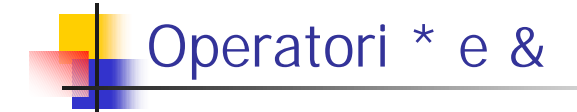

L'operatore & permette di risalire dal nome di una variabile al suo puntatore:

 $p = \&a$ 

L'operatore \* permette di accedere alla cella di memoria referenziata da una variabile puntatore:

$$
*_p = 10;
$$

A.A. 2001/2002 APA - Memoria dinamica 3

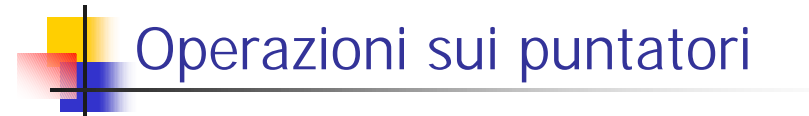

Assegnazione:

 $p = q$ ; /\* con un altro puntatore \*/  $p = NULL$ ; /\* con la costante NULL \*/

Incremento/decremento

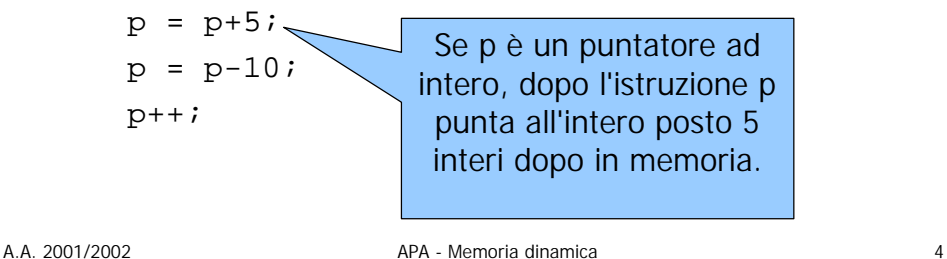

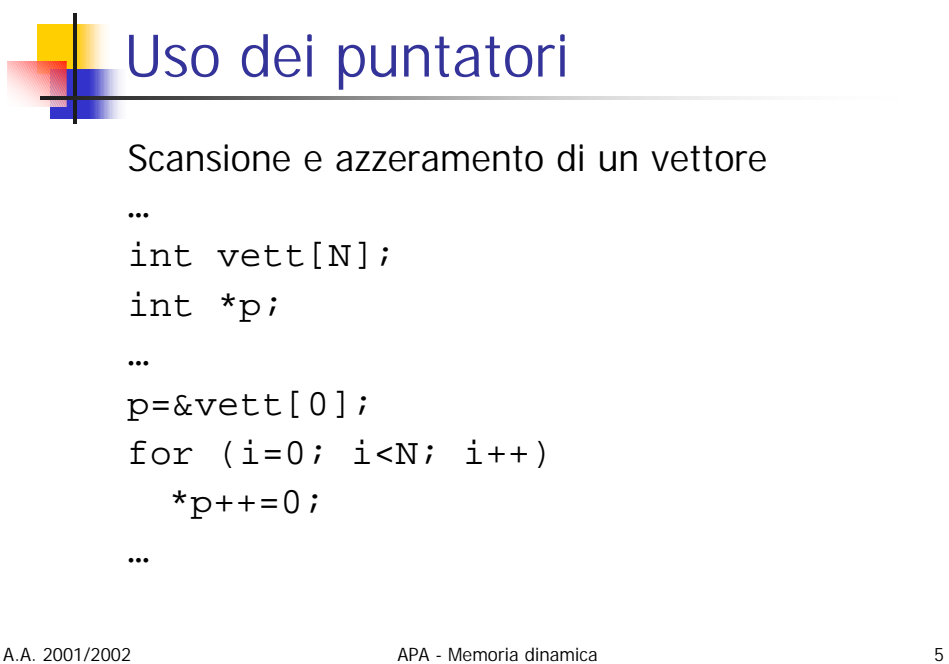

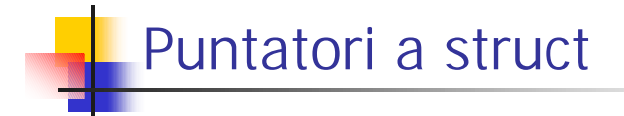

Qualora una variabile p sia di tipo puntatore a struct, ad essa è applicabile l'operatore ->:  $p\rightarrow$ nome\_campo  $\equiv$  (\*p).nome\_campo

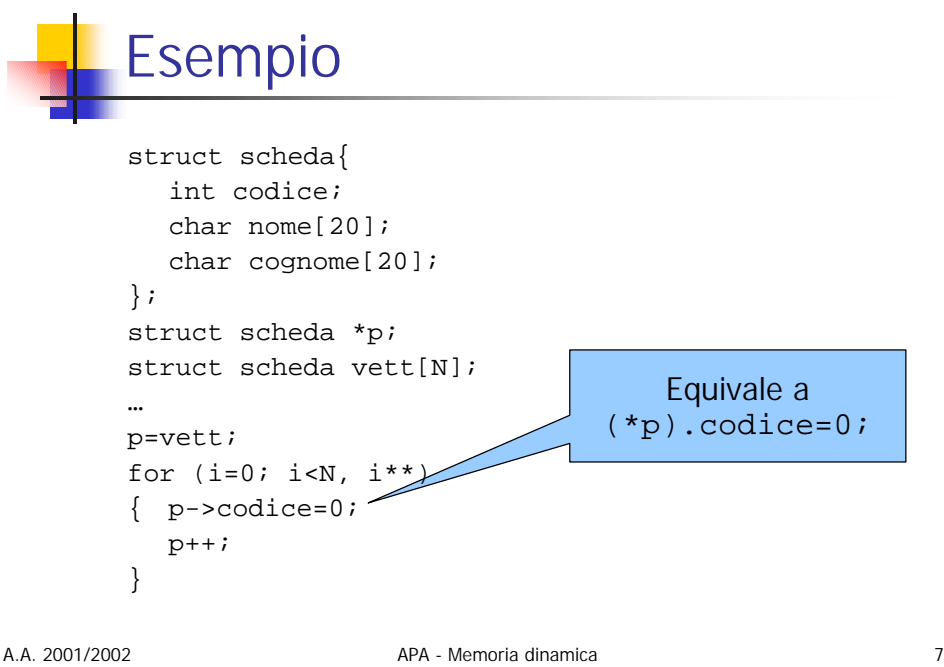

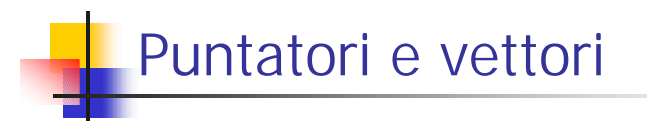

In C il nome di una variabile di tipo vettore coincide con il puntatore al primo elemento del vettore.

Quindi puntatori e nomi di vettori sono intercambiabili.

## Esempio

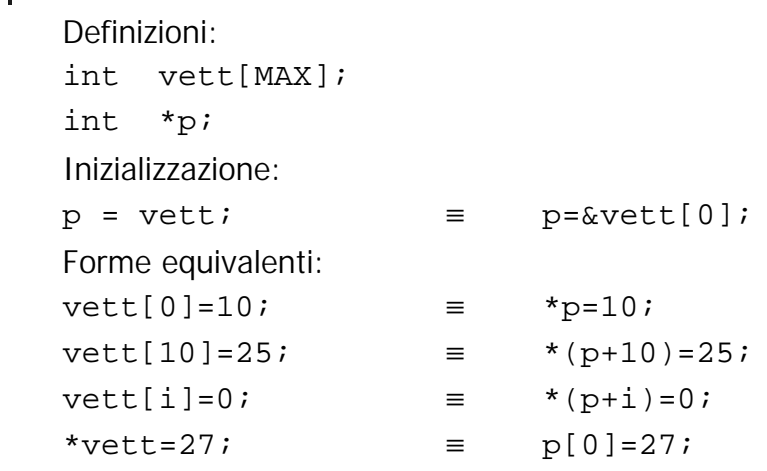

A.A. 2001/2002 APA - Memoria dinamica 9

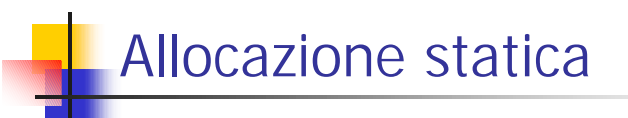

La memoria necessaria per le variabili globali in C resta occupata dal momento dell'attivazione del programma sino al suo termine.

Inoltre non è possibile dimensionare tale memoria secondo le esigenze della singola attivazione.

Si parla quindi di allocazione statica della memoria.

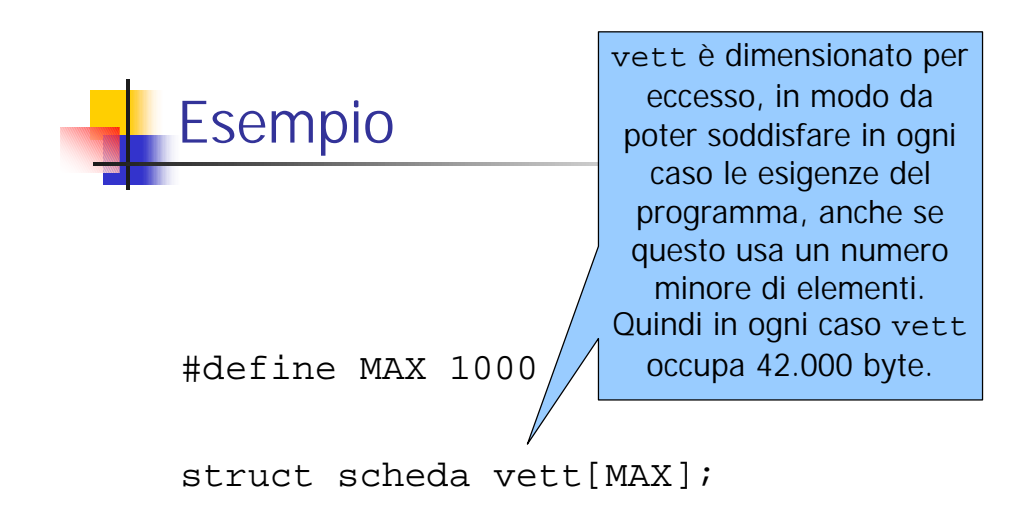

A.A. 2001/2002 APA - Memoria dinamica 11

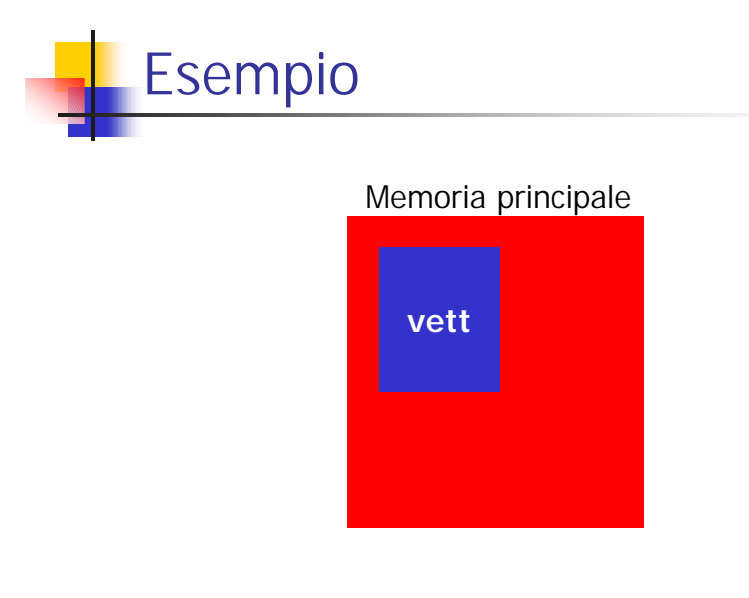

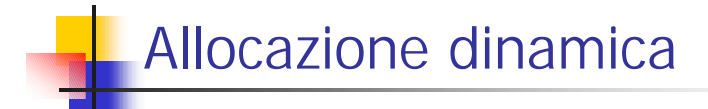

Molti linguaggi di alto livello supportano l'allocazione dinamica della memoria.

Questo significa che il programmatore può inserire nel proprio codice delle chiamate a procedure di sistema che

- n richiedono l'allocazione di un'area di memoria
- n richiedono il rilascio di un'area di memoria.

A.A. 2001/2002 APA - Memoria dinamica 13

Esempio 1

Il programma è in grado di determinare, ogni volta che è lanciato, di quanta memoria ha bisogno.

Viene allora chiamata una procedura di sistema, che provvede all'allocazione della memoria necessaria.

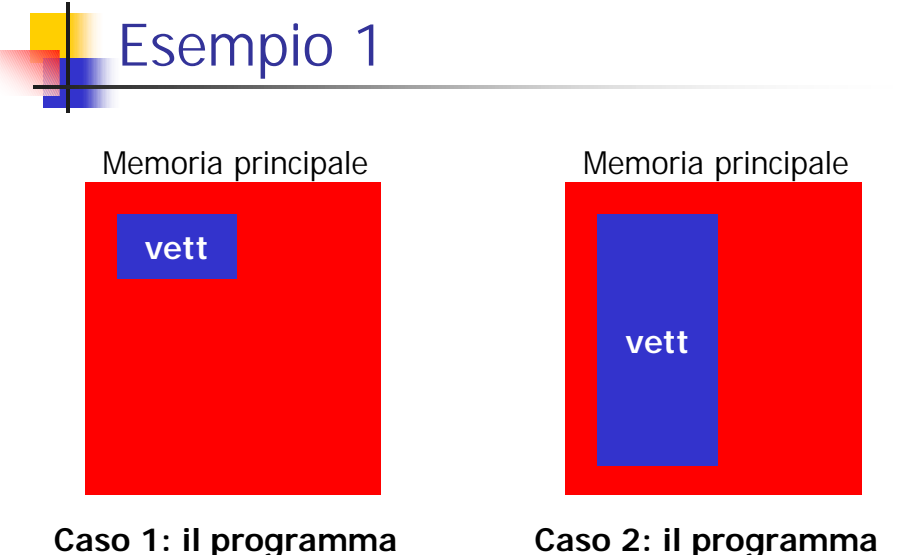

**ha bisogno di poca memoria ha bisogno di molta memoria**

A.A. 2001/2002 APA - Memoria dinamica 15

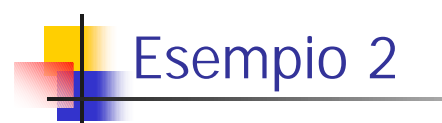

Durante l'esecuzione, il programma ha bisogno di una quantità variabile di memoria.

Il programma usa ad ogni istante solo la memoria di cui ha bisogno, provvedendo periodicamente ad allocare o deallocare memoria.

In tal modo si permette ad eventuali altri processi che lavorano in parallelo sullo stesso sistema di meglio utilizzare la memoria disponibile.

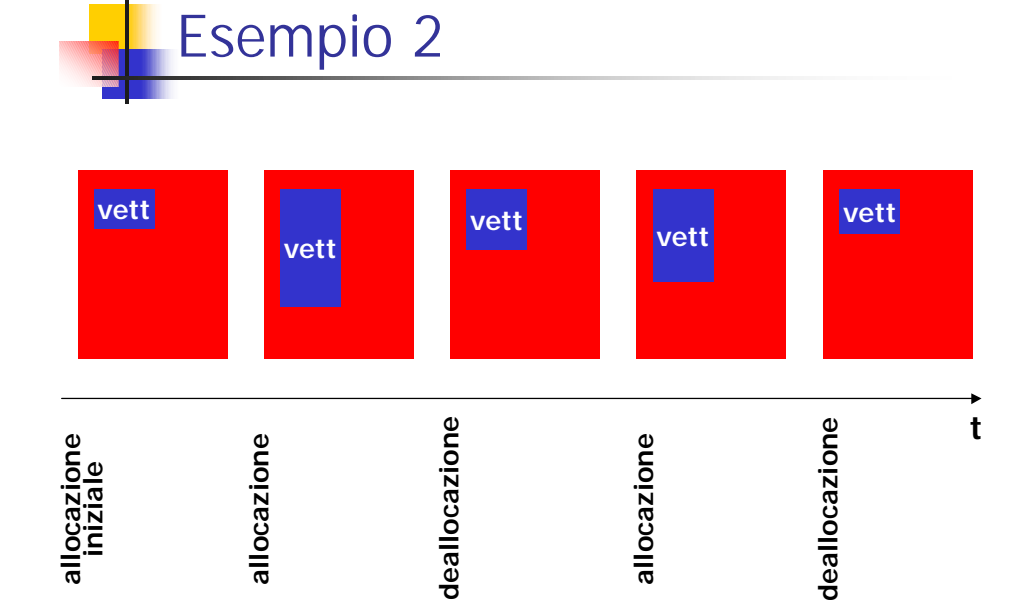

A.A. 2001/2002 APA - Memoria dinamica 17

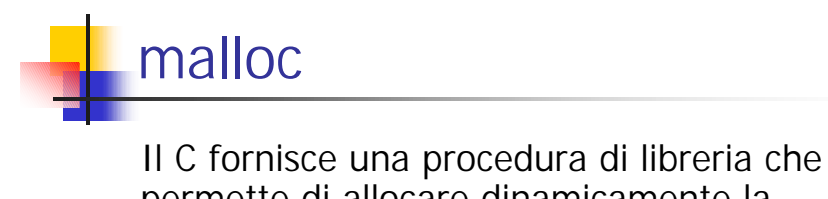

permette di allocare dinamicamente la memoria necessaria.

void \*malloc (int n);

Richiede al sistema operativo l'allocazione di una zona di memoria di dimensione (in byte) pari ad n, e ritorna il puntatore all'inizio della zona.

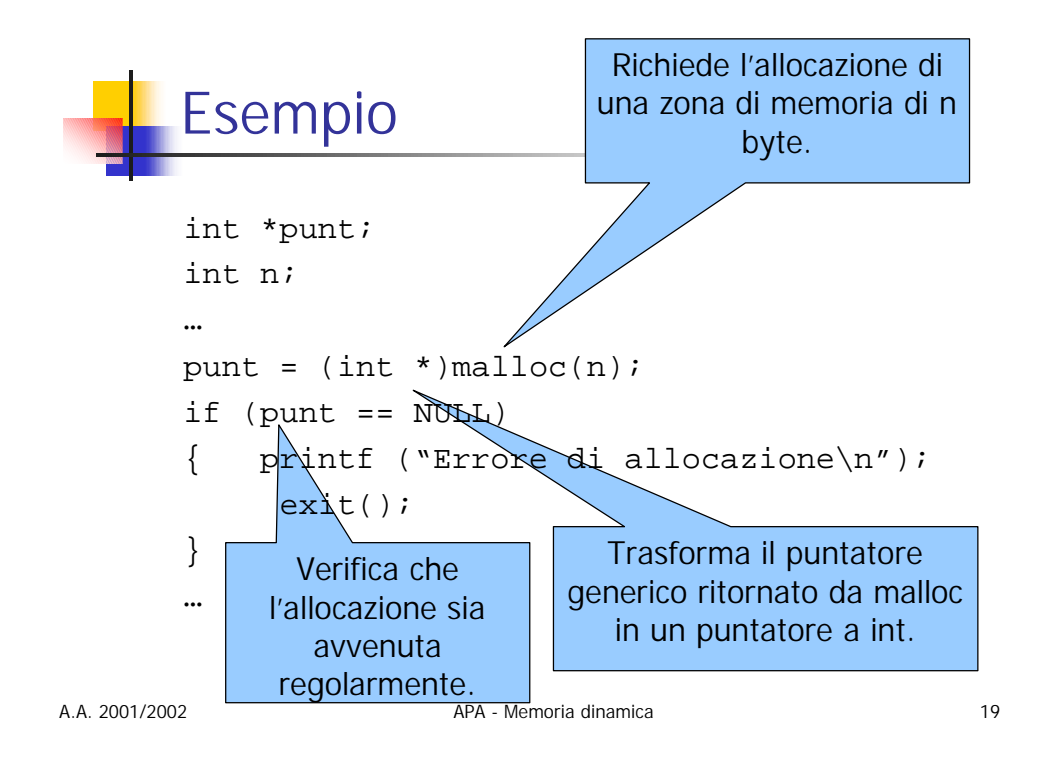

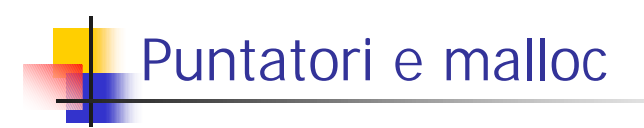

Si può quindi:

- Allocare un vettore in modo dinamico, tramite la procedura malloc
- n Usare il puntatore ritornato per accedere al vettore, come si farebbe con il nome di un vettore.

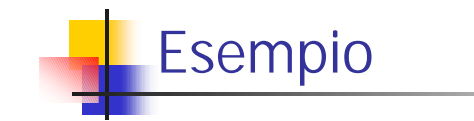

Si vuole scrivere una procedura alloca che

- **Legge da tastiera un numero n**
- n Alloca un vettore di n elementi di tipo struct scheda
- n Inizializza ogni elemento del vettore.

```
A.A. 2001/2002 APA - Memoria dinamica 22
       Procedura alloca
   int n; \frac{1}{2} /* variabile globale */
   …
   struct scheda *alloca (void)
   { int i; struct scheda *p;
     scanf("%d", &n);
     p=(struct scheda *)malloc(n*sizeof(struct scheda));
     if (p==NULL)
       return (NULL);
     for (i=0; i<n; i++){ p[i].codice=0;
       strcpy(p[i].nome, "");
        strcpy(p[i].cognome, "");
      }
     return (p);
   }
```
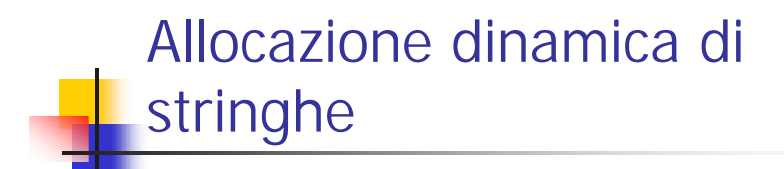

In C le stringhe sono memorizzate sotto forma di vettori di caratteri, usando "\0" come carattere di fine stringa.

Quando si deve memorizzare una stringa di n caratteri si può quindi

- n Usare un vettore allocato staticamente di lunghezza N>n *oppure*
- n Allocare dinamicamente un vettore di lunghezza  $n+1$  byte.

A.A. 2001/2002 APA - Memoria dinamica 23

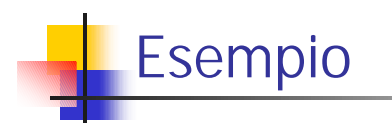

Si vuole scrivere una procedura read che legge da tastiera i dati relativi ad n schede, e li memorizza nel vettore precedentemente allocato.

```
Procedura read
int read (struct scheda *p)
{ int i, val; char nome[MAX], cogn[MAX];
   for (i=0, i \leq n; i++)\{ \text{scanf} (\text{?d } $s $s \n". \quad \text{you}, \text{cogn}) \}p[i].codice=val;
      p[i].nome=strdup(nome);
      if (p[i].none == NULL)return (-1);
      p[i].cogn=strdup(cogn);
      if (p[i].cogn == NULL)
         return (-1);
   }
   return (0);
}
```
A.A. 2001/2002 APA - Memoria dinamica 25

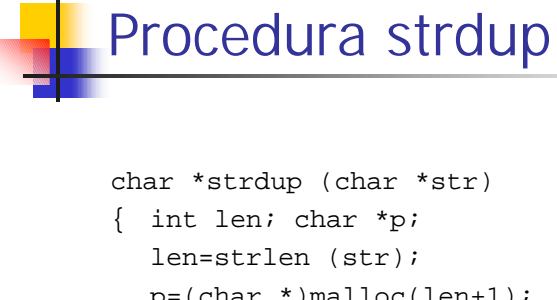

```
p=(char *)malloc(len+1);
  if (p==NULL)
    return (NULL);
  strcpy (p, str);
  return (p);
}
```
## Struttura dati

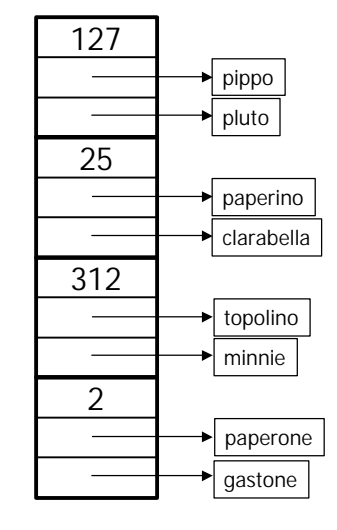

A.A. 2001/2002 APA - Memoria dinamica 27

Deallocazione

Quando si desidera deallocare una zona di memoria, si usa la procedura di sistema free:

void free (void \*);

La procedura free rende libera la zona di memoria puntata dal parametro, che deve essere stata precedentemente allocata con una chiamata a malloc.

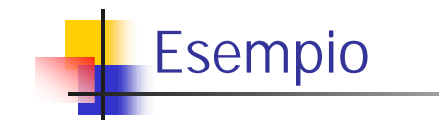

Si vuole scrivere una procedura libera, che dealloca il vettore di n strutture passato come parametro.

È necessario deallocare anche la memoria usata per le stringhe.

A.A. 2001/2002 APA - Memoria dinamica 29

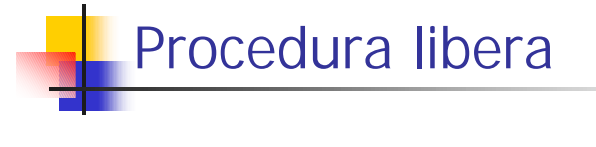

```
void libera (struct scheda *p)
{ int i; 
  for (i=0; i<n; i++){ free (p[i].nome);
     free (p[i].cogn);
  }
  free (p);
}
```
Procedura libera (vers. 2) void libera (struct scheda \*p) { int i; struct scheda \*q; q=p; for  $(i=0; i$ { free (q->nome); free (q->cogn);  $q++;$ 

free (p); Soluzione più efficiente

}

}

A.A. 2001/2002 APA - Memoria dinamica 31

16